### **FREMO**

### **Gültig 29.06. - 02.07.2024**

# **Buchfahrplan JobH01b**

# **Dienstbeginn 11:40**

**enthält die Fahrpläne für die** 

**Personen- und Güterzüge der Strecken**

> **Regelspur: Unsmarkt – Engelhartstetten**

> > **Schmalspur: Unsmarkt – Gamsweg Unsmarkt – Mölding**

> > > **sowie**

# **Zugbildungsvorschriften**

**für die in diesem Plan behandelten Züge**

**Nicht für Dritte!!** 

# **Streckennetz**

### **Regelspur:**

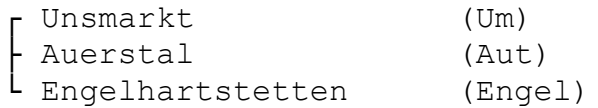

### **Schmalspur:**

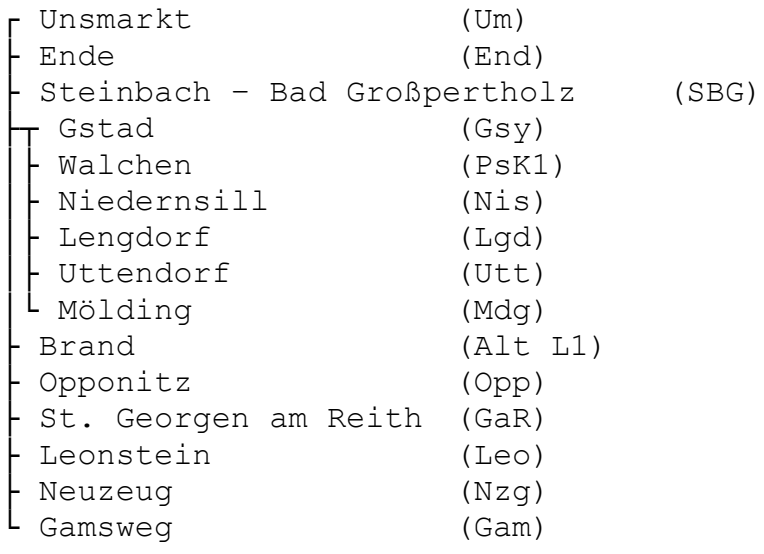

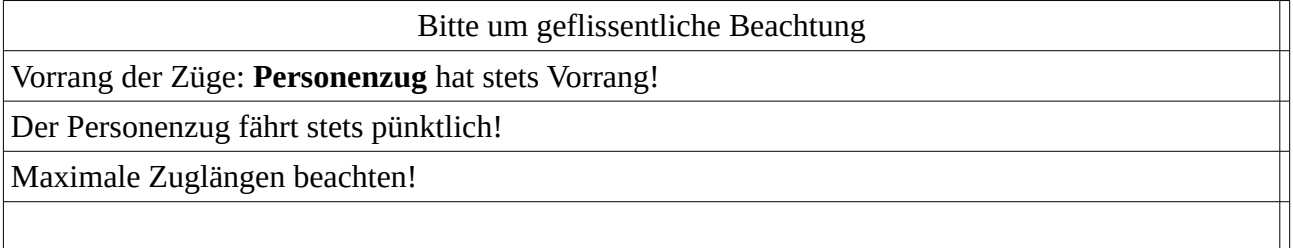

### Abkürzungen

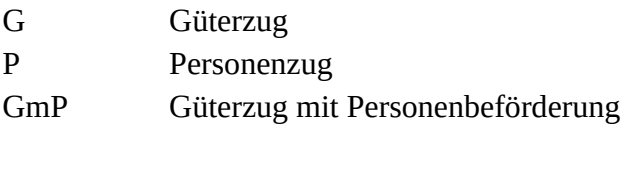

\_x Anzahl Achsen

### **TFZ Achsen 30**

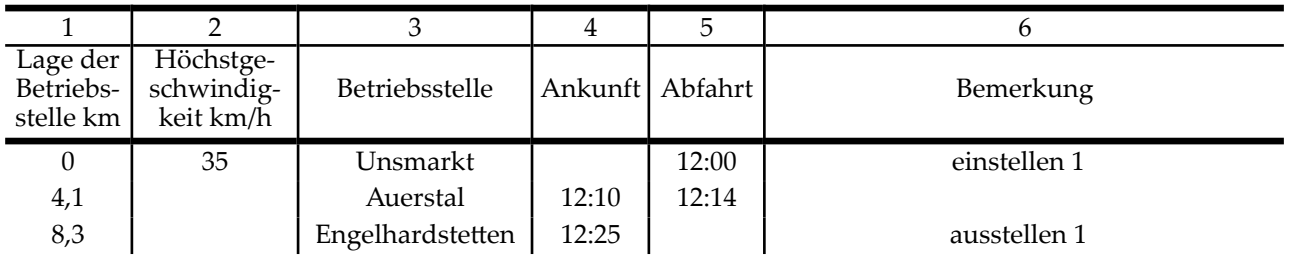

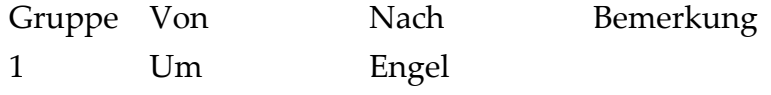

### **TFZ Achsen 30**

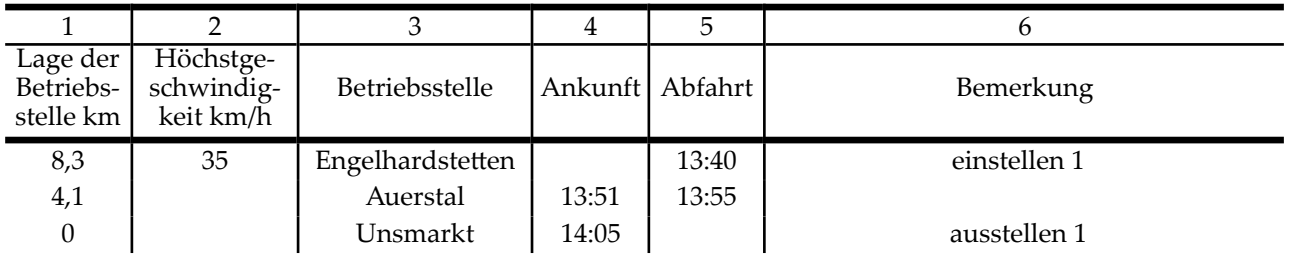

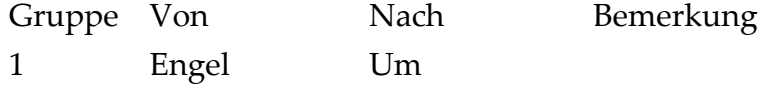

### **TFZ Achsen 30**

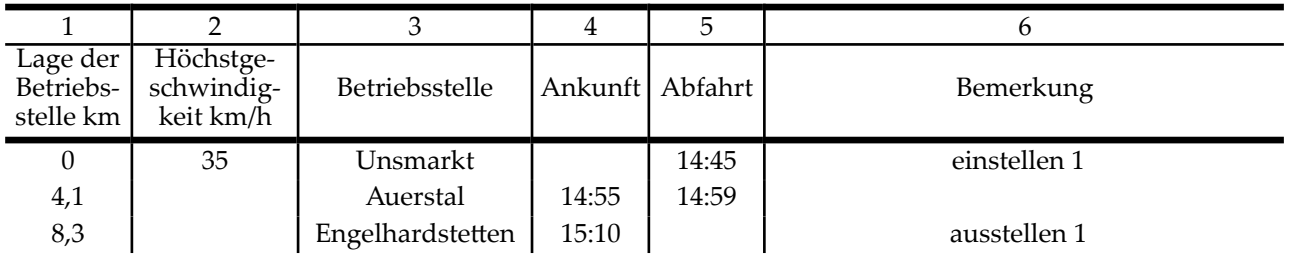

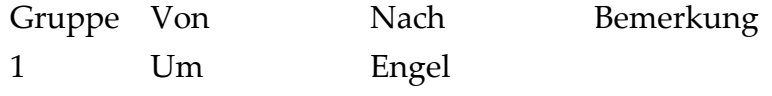

### **TFZ Achsen 30**

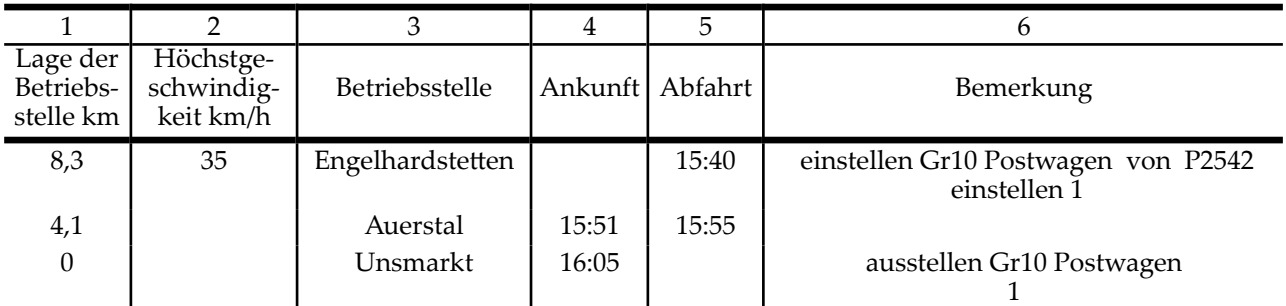

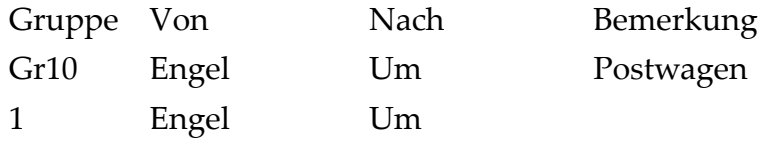

**TFZ Achsen 30**

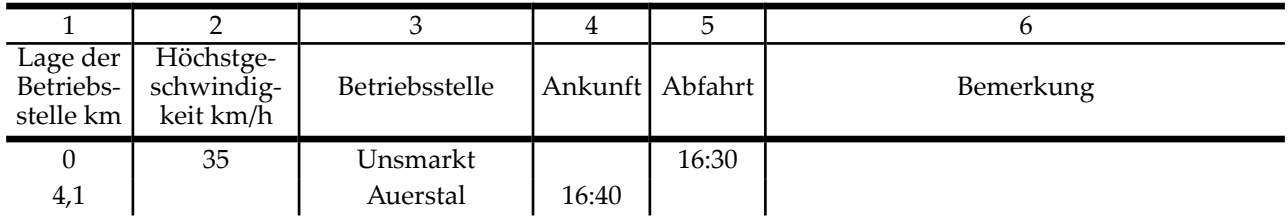

### **Zugbildung**

Gruppe Von Nach Bemerkung

**TFZ Achsen 30**

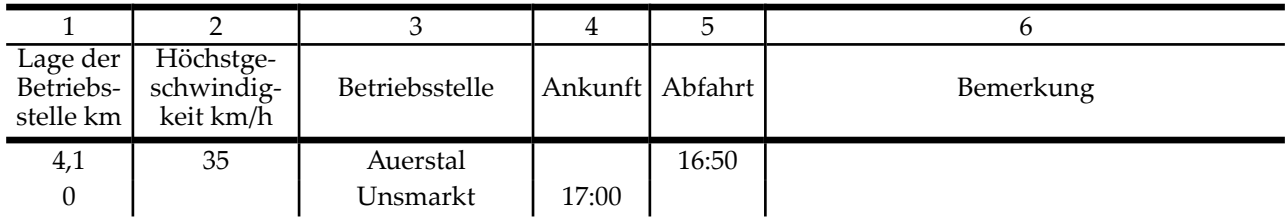

### **Zugbildung**

Gruppe Von Nach Bemerkung

**TFZ Achsen 30**

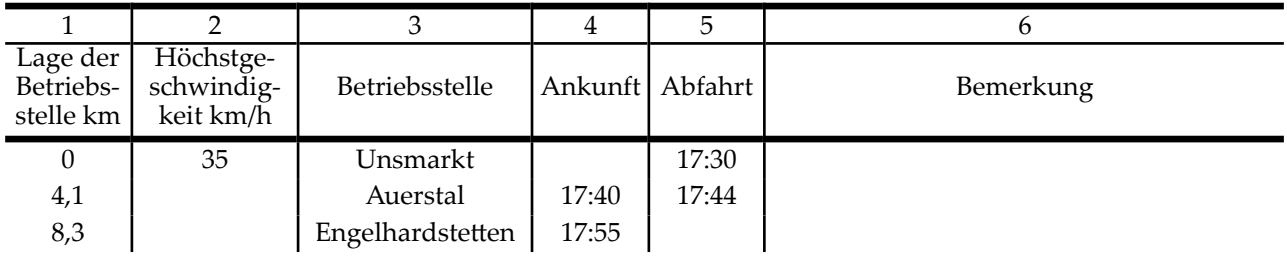

### **Zugbildung**

Gruppe Von Nach Bemerkung